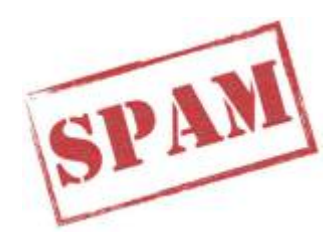

## **Source Peeling and Atmospheric Modeling**

SPAM is a Python-based extension to [AIPS](http://www.aips.nrao.edu/) ([Greisen 2003](http://adsabs.harvard.edu/abs/2003ASSL..285..109G)), aimed at reducing high-resolution, lowfrequency radio interferometric observations in a very efficient, systematic and reproducible way. Special features in SPAM, like direction-dependent ionospheric calibration and image-plane ripple suppression, will help to make high-quality sub-GHz images. SPAM is a Python module, including some C-code optimalizations, that uses the Python-to-AIPS interface [ParselTongue](http://www.jive.nl/jivewiki/doku.php?id=parseltongue:parseltongue) [\(Kettenis et al. 2006](http://adsabs.harvard.edu/abs/2006ASPC..351..497K)), which itself is based on [ObitTalk](http://www.cv.nrao.edu/~bcotton/Obit.html) ([Cotton 2008\)](http://adsabs.harvard.edu/abs/2008PASP..120..439C). ParselTongue provides access to AIPS tasks, data files (images & visibilities) and tables. SPAM also uses several standard Python libraries like scipy, pylab, matplotlib, and numpy. Data reductions are captured in well-tested Python scripts that executes AIPS tasks directly (mostly during initial data reduction steps), calls high-level functions that make multiple AIPS or ParselTongue calls, and require few manual operations. SPAM now also includes a fully automated pipeline for reducing legacy GMRT observations at 150, 235, 325 and 610 MHz. Some users have also successfully applied it to legacy GMRT 1.4 GHz observations.

[Download and install SPAM on your Linux 64-bit system](http://www.intema.nl/doku.php?id=huibintema:spam:install)

[Starting up SPAM](http://www.intema.nl/doku.php?id=huibintema:spam:startup)

[Running the SPAM pipeline](http://www.intema.nl/doku.php?id=huibintema:spam:pipeline)

[Frequently asked questions on SPAM](http://www.intema.nl/doku.php?id=huibintema:spam:faq)

## **News**

27-Nov-2023: Updated version of SPAM available (minor bug fixes)

## [here](https://ftp.strw.leidenuniv.nl/intema/spam/spam_20231025.tgz).

- 13-Mar-2019: Check the [spam ftp area](https://ftp.strw.leidenuniv.nl/pub/intema/spam/) for regular updates.
- 16-Jan-2018: Updated version of SPAM available [here.](https://ftp.strw.leidenuniv.nl/pub/intema/spam/archive/spam_20180116.tgz)
- 22-Sep-2017: Made some small modifications to the install procedure.
- 13-Sep-2017: Updates for almost all components of the SPAM installation, with several fixes and new functionality.
- 21-May-2017: Moved homepage including SPAM webpage to new domain.
- 06-Jan-2016: Update of webpage. Release of SPAM pipeline for GMRT. Full AIPS 31DEC13 binary install (LNX64 only), additional catalogs and more now available as single tarball.
- 15-Jan-2016: Obit now available as binary install (LNX64 only). Added simple description how to run the pipeline.

## **Older materials**

[SPAM tutorial](https://safe.nrao.edu/wiki/bin/view/Main/HuibIntemaSpamTutorial) for the 3gc3 workshop "The Elephants In The Room", Port Alfred, South Africa, on Feb. 19, 2013. [SPAM example script](https://ftp.strw.leidenuniv.nl/intema/spam/examples/spam_gmrt330_v01.py) for reducing GMRT 330 MHz data.

00018502

Feedback: [Click here](mailto:intema@strw.leidenuniv.nl)

From: <http://www.intema.nl/>- **Intema**

Permanent link: **<http://www.intema.nl/doku.php?id=huibintema:spam:start&rev=1698389097>**

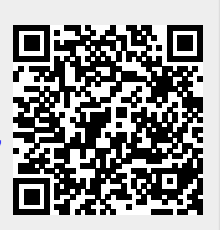

Last update: **2023/10/27 08:44**